## ANC 6B Quarterly Financial Report FY18 Q4

| Balance Forward (Checking)                        |                      | \$49,642.77 |
|---------------------------------------------------|----------------------|-------------|
| Receipts                                          |                      |             |
| District Allotment                                | \$0.00               |             |
| Interest                                          | \$12.40              |             |
| Other                                             | \$0.00               |             |
| Transfer from Savings                             | \$0.00               |             |
| Total Receipts                                    |                      | \$12.40     |
| Total Funds Available During Quarter              |                      | \$49,655.17 |
| Disbursements                                     |                      |             |
| 1. Personnel                                      | \$0.00               |             |
| 2. Direct Office Cost                             | \$0.00               |             |
| 3. Communication                                  | \$0.00               |             |
| 4. Office Supplies, Equipment, Printing           | \$0.00               | •           |
| 5. Grants                                         | \$0.00               |             |
|                                                   | <b>*</b> 0.00        |             |
| 6. Local Transportation                           | \$0.00               |             |
| 6. Local Transportation<br>7. Purchase of Service | \$0.00<br>\$2,058.50 |             |
| •                                                 |                      |             |
| 7. Purchase of Service                            | \$2,058.50           |             |

Approval Date by Commission: 10/9/18

Chairperson:

Date: D

I hereby certify that the above noted quarterly financial report has been approved by a majority of Commissioners during a public meeting when there existed a quorum.

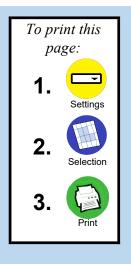

Return to Checking

|              | ŀ                                                | ANC 6B Transactions                                | FY18                 | Q4: Ch           |
|--------------|--------------------------------------------------|----------------------------------------------------|----------------------|------------------|
| Check        | Date                                             | Payee/Payor                                        | Cat                  | Income           |
| 4796         | 7/11/2018<br>7/31/2018                           | Barbara Fleming<br>NCB                             | 7<br>D-l             | \$4.21           |
| 4797<br>4787 | 8/31/2018<br>9/17/2018<br>9/28/2018<br>9/30/2018 | NCB<br>Barbara Fleming<br>ANC Security Fund<br>NCB | D-I<br>7<br>9<br>D-I | \$4.18<br>\$4.01 |

| ecking                 |    |                     |
|------------------------|----|---------------------|
| 0                      | To | print this          |
| Expenses Date Approved |    | page:               |
| \$908.50               | 1  | - Settings          |
| \$1,150.00<br>\$25.00  | 2  | - Selection         |
|                        | 3  |                     |
|                        |    |                     |
|                        |    | eturn to<br>hecking |
|                        |    | N                   |
|                        |    |                     |
|                        |    |                     |
|                        |    |                     |
|                        |    |                     |
|                        |    |                     |
|                        |    |                     |
|                        |    |                     |
|                        |    |                     |
|                        |    |                     |
|                        |    |                     |
|                        |    |                     |
|                        |    |                     |
|                        |    |                     |